# Exercise session 4

#### Data bases 2

XQuery Solutions

marco.abbadini@unibg.it

#### XQuery - Real Estate (1/5)

<!ELEMENT Catalogue ( Ad\*, VisitRequest\* )>

<!ELEMENT Ad ( Apartment, PublishedPrice, Owners, MinimumAcceptablePrice?, MortgageLoan?, … )>

<!ATTLIST Ad code ID #REQUIRED PublicationDate CDATA #REQUIRED >

<!ELEMENT Owners ( Person+ )>

<!ELEMENT Person ( FirstName, LastName, Email, Telephone )>

<!ELEMENT VisitRequest ( Person, DateOfRequest, ScheduledDateForTheVisit?, OfferedPriceAfterVisit?, … )>

<!ATTLIST VisitRequest AdRef IDREF #REQUIRED >

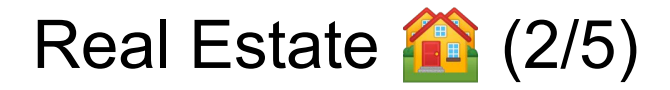

*1. the Apartments that received offers by at least 5 different potential buyers (Email is an identifier for people).* 

for \$a in //Ad

where 4 < count( distinct-values( //VisitRequest[@AdRef=\$a/@code and ./OfferedPriceAfterVisit]/Person/Email ) )

return \$a/Apartment

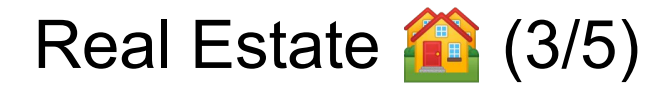

*2. the Apartment that received its first visit request after the longest wait after publication.*

let \$ranking: ( for \$a in //Ad let \$firstdate := min(//VisitRequest[ @AdRef = \$a/@code ]/DateOfRequest )

let \$delta := \$firstdate – \$a/@PublicationDate

where count( $$first date$ ) > 0

order by \$delta descending

return { \$delta } { \$a/Apartment } )

for \$r in \$ranking

where \$r/item/delay = \$ranking[1]/item/delay

return \$r/item/apt/\*

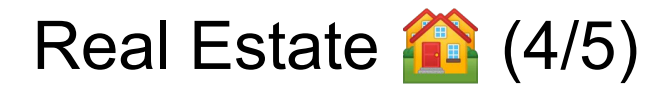

*2. the Apartment that received its first visit request after the longest wait after publication. (Alternative solution)* let \$maxdelay: max( for \$a in //Ad

```
let $firstdate := min(//VisitRequest[ @AdRef = $a/@code ]/DateOfRequest )
```
where count( $$first date$ ) > 0

return \$firstdate – \$a/@PublicationDate )

for \$a in //Ad

let \$firstdate := min(//VisitRequest[ @AdRef = \$a/@code ]/DateOfRequest )

where count(  $\frac{1}{2}$  firstdate ) > 0 and  $\frac{1}{2}$  firstdate –  $\frac{1}{2}$  algebra blication Date =  $\frac{1}{2}$  maxdelay

return \$a/Apartment

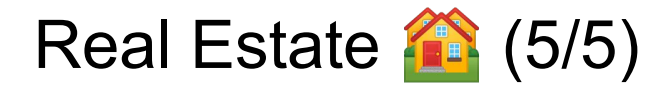

*3. the potential buyers who always and only offered prices below the minimum threshold fixed by the owners.*

for \$p in //VisitRequest/Person

where  $0 =$  count for \$vr in //VisitRequest

where \$vr/OfferedPriceAfterVisit >= //Adf @code=\$vr/@ARef ]/MinimumAcceptablePrice and \$vr/Person/Email = \$p/Email

return <PlusOne/>) *(<PlusOne/> is a placeholder for each offer above the treshold)*

return \$p

## Medical Center **(1/4)**

In the following DTD, unspecified elements contain only PCDATA

<!ELEMENT MedicalCenter (Patient+, Exam+)>

<!ELEMENT Patient (Name, Age, Email, HighRisk)>

<!ATTLIST PatientId ID # REQUIRED>

<!ELEMENT Exam (Date, Time, Cost, Outcome +, Doctor)>

<!ATTLIST Exam PatientId IDREF # REQUIRED>

<!ELEMENT Outcome (Parameter, Value, MinVal, MaxVal)>

## Medical Center (2/4)

*1. Extract in XQuery the parameter that is regular (between the reference values) with the highest frequency (for the query, consider for each parameter the percentage of "normal" outcomes)*

let \$rank := ( for \$par in distinct-values( //Parameter )

let \$OutForThatPar := //Outcome[ Parameter = \$par ]

let \$percOK := count( \$OutForThatPar [ Value >= MinVal and Value <= MaxVal ] ) div count( \$OutForThatPar ) \* 100

order by \$percOK

return <par> <name> {  $$par}$  </name> <PercOk> {  $$percOK}$  </PercOk> </par>

let \$max := \$rank[1]/PercOk

return \$rank[ PercOk = \$max ]/name

## Medical Center (3/4)

*2. Extract in XQuery the doctors who have only prescribed exams to patients who came out as perfectly healthy*

for \$d in distinct-values( //Doctor )

```
where 0 = count for $0 in //Exam Doctor = $d |/Outcome Value < MinVal or
Value > MaxVal ] )
```
return <LuckyDoctor> { \$d } </LuckyDoctor>

## Medical Center [4/4]

*3. Extract in XQuery the patient with the largest number of values outside of the healthy range in a single exam.*

let  $$max := max($  for  $$ex in // Exam$ 

return count( \$ex/Outcome[ Value > MinVal or Value < MaxVal ] ) )

for \$e in //Exam

where count(  $\ell$  Coutcome Value > MinVal or Value < MaxVal 1 =  $\ell$ max

return \$e/../Name